мках специнаправлен-

lary object of development rsity of Ecohe Assembly ch centre of of nationali-I.V. Bochara ties, 2015.

**Inse of patri**relopment of of Economics mbly of peore of national malities; [un-3ocharnikov].<br>2015. 368 p.

societies / h and A.D. Kospect Press,

#### УДК 342.7

Аристов Евгений Вячеславович кандидат юридических наук, доцент кафедры предпринимательского права, гражданского и арбитражного процесса Пермского государственного национального исследовательского университета znakomyi72@mail.ru

О НЕКОТОРЫХ РЕЗУЛЬТАТАХ НАУЧНОГО АНКЕТИРОВАНИЯ О ПРИРОДЕ, ЗНАЧЕНИИ И СОДЕРЖАНИИ СОЦИАЛЬНОСТИ ГОСУДАРСТВА, ЕГО ГАРАНТИЙ И ИМПЕРАТИВОВ

Аннотация. Предметом изучения является анамиз автором темы изучения и существования социального государства в Российской Федерации. Автором исследуется отражение, содержание и понимание понятия социальности государства как одной из основ конституционного строя и как правового принципа респондентами. Путем постановки вопросов при анкетировании рассматривается позиция автора о способах исследования социальности государства в Российской Федерации. Подчеркивается научная и практическая значимость изучения социальности государства. Оцениваются способы данного научного исследования с учетом ранее изданных автором научных статей и монографий по вопросу социальности государства. Методология исследования, для получения максимально объективных данных об исследуемом предмете, основана автором на общенаучных методах, таких как анализ и синтез. Кроме того, применялись частнонаучные методы: сравнительно-правовой, формально-логический, системного анализа. Новизна исследования автора статьи заключается в исследовании социальности государства в Российской Федерации с помощью научного анкетирования через определение в вопросах и ответах недостатков и достоинств с помощью конституционных норм, используя в том числе принцип правового государства. Автором отмечается необходимость исследования социальности государства и его недостатков целях их последующего устранения для предотвращения социального взрыва и превращения государства в несостоятельное.

Ключевые слова: научное анкетирование, социальность государства, социальное государство, конституционное право, основа конституционного строя, императив, гарантии, парадигма социальности государства, недостатки, дефекты.

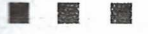

**Evgeny V. Aristov** Candidate of Law Sciences, associate professor of the enterprise right, civil and arbitration process Perm state national research university znakomyi72@mail.ru

# **ABOUT SOME RESULTS OF SCIENTIFIC QUESTIONING ABOUT THE NATURE, VALUE AND** THE MAINTENANCE OF A SOCIALITY OF THE STATE, HIS **GUARANTEES AND IMPERATIVES**

Annotation. A subject of studying is the analysis the author of a subject of studying and existence of the social state in the Russian Federation. The author investigates reflection, maintenance and understanding of a concept of a sociality of the state as one of bases of the constitutional system and as legal principle respondents. By statement of questions when questioning the author's position about ways of a research of a sociality of the state in the Russian Federation is considered. The scientific and practical importance of studying of a sociality of the state is emphasized. Ways of this scientific research taking into account the scientific articles and monographs which are earlier published by the author concerning a sociality of the state are estimated. The research methodology, for obtaining the most objective data on the studied subject, is based by the author on general scientific methods, such as the analysis and synthesis. Besides, chastnonauchny methods were applied: comparative and legal, formal and logical, system analysis. Novelty of a research of the author of article consists in a research of a sociality of the state in the Russian Federation by means of scientific questioning through definition in questions and answers of shortcomings and advantages by means of the constitutional norms, using including the principle of the constitutional state. The author notes need of a research of a sociality of the state and its shortcomings the purposes of their subsequent elimination for prevention of social explosion and transformation of the state in insolvent.

Keywords: scientific questioning, sociality of the state, social state, constitutional right, basis of the constitutional system, imperative, guarantees, paradigm of a sociality of the state, shortcomings, defects.

 $21$ 

рамках проводимого нами конституционноправового исследования социальности государства и социального государства нами в конце 2015 - начале 2016 гг. был проведен опрос ведущих специалистов в Российской Федерации в области конституционного права, теории права и государства, по научному направлению социальности государства на основе самостоятельно разработанного опросного листа, призванного апробировать ключевые авторские теоретические концепты и подходы, проверить их достоверность, адекватность, релевантность и валидность [1]. Анкета распространялась по почте с приложением одной из авторских монографий [2].

В настоящем материале частично изложены и обобщены некоторые полученные в ходе такого опроса результаты.

#### Bonpoc 1

Как бы Вы оценили качество воплощения в жизнь (в практику функционирования государства и его органов, а равно органов местного самоуправления, в практику реализации пакета гарантированных Конституцией Российской Федерации социальных прав) конституционного императива социальности государства (социального государства) по традиционной для России школьной пятибалльной шкале оценки (от 1 до 5)? При неудовлетворительных оценках (1 или 2), а также при оценке 5 («отлично») было предложено кратко обосновать свою оценку.

нoі

xe

**KOR** 

Κn

Bo ぼっ **KSK** na CEL V.D

HID

mo

Пa

OTI

no

TO

Тa

KO

Te

na

**HIP** 

wa

pe

«Л

нa

 $CTI$ 

Bo

Bo

HO

ne

об

Распределение ответов (понятно, что примерное распределение) показано на диаграмме ниже.

# Распределение ответов по вариантам (баллам) (ответы на вопрос 1)  $1%$  $\mathsf{S}$

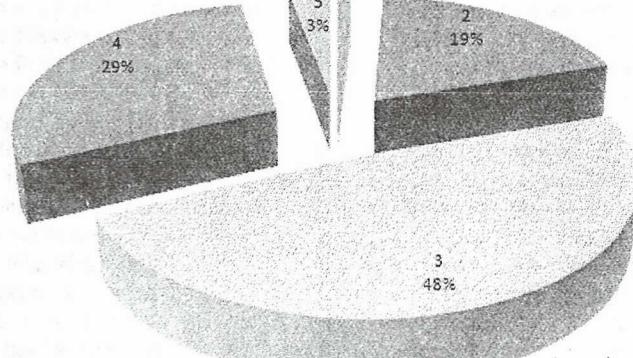

Обоснования были разные, хотя преимущественно - отсутствовали.

Так, один из респондентов ответил: «В Российской Федерации, при вполне достаточной закрепленности конституционных императивов и гарантий социального государства, воплощение в жизнь в жизнь этих гарантий не может быть оценено как удовлетворительное. Москва. Санкт-Петербург, Ямало-Ненецкий автономный округ и еще несколько субъектов Российской Федерации - это далеко не вся Россия, но даже в этих субъектах социальное расслоение общества крайне высоко. Государственная политика в социальной сфере крайне дисфункциональна и обладает множеством дефектов. Многие конституционные гарантии фундаментальных прав человека остаются лишь на бумаге. Размеры детских пособий, пенсий являются просто откровенным издевательством (при выделении колоссальных средств на откровенные авантюры «аля чубайс»). Государственная политика в сфере образования, культуры и здравоохранения крайне дефектна. У государства даже нет какогото внятного формализованного видения, что есть социальное государство в принципе и какое социальное государство следует строить в Российской Федерации».

#### Bonpoc<sub>2</sub>

Очевидные недостатки практической реализации (реальной воплощённости в жизнь) в постсоветской России конституционного императива социальности государства находятся в следующем соотношении с качеством конституционных гарантий социальности государства, установленных статьей 7 и другими статьями Конституции Российской Федерации (было предложено выбрать одну из нижеприведенных позиций):

1) указанные недостатки вызваны недостаточной детализированностью конституционных гарантий в статье 7 Конституции Российской Федерации;

2) указанные недостатки вызваны критическими дефектами формулировок конституционных гарантий в статье 7 Конституции Российской Федерации, позволяющими властям игнорировать конституционный императив социальности государства;

3) при исчерпывающей достаточности закрепления конституционных гарантий в статье 7 Конституции Российской Федерации и при достаточной их сбалансированности и полезности указанные недостатки вызваны недостаточностью

 $22$ 

НИЯ В судар-CTHOLO пакета й Феенного СОЦИ-ДЛЯ оценки ценках HHO») СВОЮ

ерное **SKA** 

зации советсоци**ощем**  $\mathbb{R}$   $\mathbb{R}$  ra-**BRDAH**туции BЫ-

точной -тий в

скими **Ех га-** $\Phi$ e **ПОВАТЬ** rocv-

> cpen-Конatouука-СТЬЮ

детализации гарантий конкретных социальных прав во второй главе Конституции Российской Федерации;

4) при исчерпывающей достаточности закрепления конституционных гарантий в статье 7 Конституции Российской Федерации и при достаточной их сбалансированности и полезности, а также при достаточности детализации гарантий конкретных социальных прав во второй главе Конституции Российской Федерации указанные недостатки вызваны политическими просчетами властей и «болезнями» конституционного порядка, приведшими к систематической неисполняемости конституционного императива социальности государства;

5) иное (была сформулирована просьба изложить мнение).

Распределение ответов (понятно, что примерное распределение) показано на диаграмме ниже.

# Распределение ответов по номерам вариантов (ответы на вопрос 2)

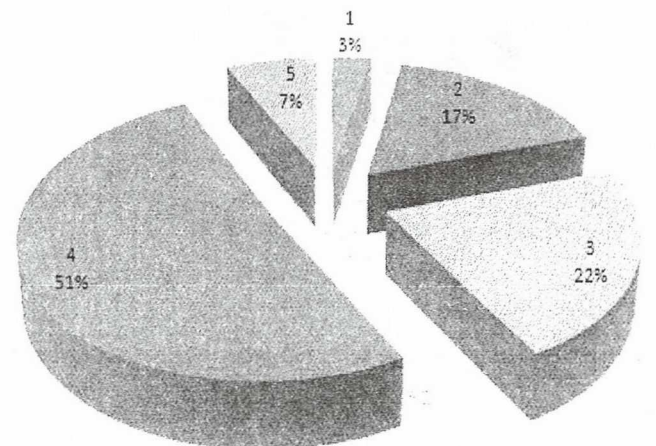

#### Bonpoc 3

Каковы, на Ваш взгляд, достоинства и недостатки предложенной нами в монографии «Правовая парадигма социальности государства» [2] авторской интерпретации понятия «социальность государства» и насколько релевантна (полезна в прикладном смысле) представленная в указанном издании наша авторская научно-правовая доктрина социальности государства?

Данный вопрос не предполагает возможности ответа с выбором вариантов. И на этот вопрос поступило менее всего ответов. Впрочем, некоторое число отзывов всё же поступило (в том числе высказанные автору в устном порядке).

Так, один из респондентов ответил: «Недостатком мы находим отсутствие референций к политическим доктринам крупнейших политических партий России на предыдущих и близящихся выборах. Собственно же подход, отраженный непосредственно в авторской дефиниции, мы находим весьма ценным с научной точки зрения, релевантным». Еще один респондент указал: «Любая здравая идея положительно влияет на осмысление окружающими действительно-**СТИ»** 

#### Bonpoc<sub>4</sub>

Возможно ли, в принципе, решить проблему бедности в современном мире в ближайшие 10-20 лет, а именно сократить масштабы и глубину этого общемирового социального бедствия до возможно достижимого минимума? Было предложено выбрать одну из нижеприведенных позиций:

- $1)$   $\mu$ a:
- 2) нет.

Распределение ответов (понятно, что примерное распределение) показано на диаграмме ниже.

#### Вопрос 5

Суждение о том, что парадигма социальности государства выступает источником большинства конкретных прав, но при этом указанная парадигма не может низводиться до уровня программирования шкал конкретных прав индивидов, которые сопрягаются лишь с отдельными конкретными механизмами реализации парадигмы социального государства (было предложено выбрать из нижеприведенных позиций):

1) является справедливым и релевантным суждением, ибо социальность государства не сводима к конкретным социальным правам, поскольку представляет собой фундаментальную и универсальную конституционно-правовую нормативную и конституционно-идеологическую платформу, на которой базируется весь комплекс естественных (в части признания государством и гарантирования) и позитивных (в части создания государством и гарантирования) конституционно гарантированных социальных прав человека и гражданина;

2) является поверхностным взглядом на суть вещей в рассматриваемой теме социальности государства;

3) является несправедливым суждением, поскольку абстрактные гарантии лишены смысла, а релевантным является именно детализированное закрепление линеек социальных прав и их гарантий, именно поэтому социальное государство в конституционно-правовом его закреплении должно выражаться через закрепление не только конкретных социальных прав и их гарантий, но и минимальных социальных стандартов. соответствующих этим правам;

4) иное (была сформулирована просьба изложить мнение).

Распределение ответов (понятно, что примерное распределение) показано на диаграмме ниже.

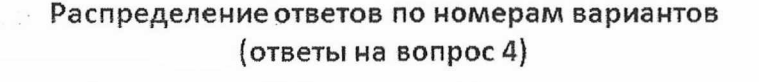

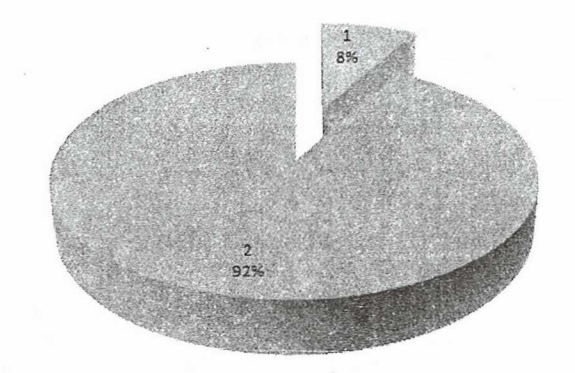

Распределение ответов по номерам вариантов (ответы на вопрос 5)

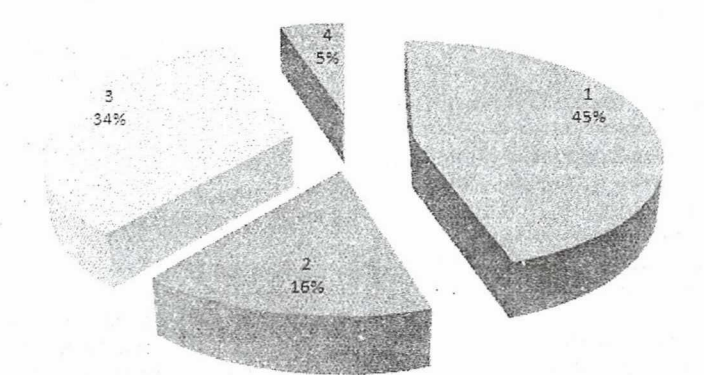

Поддержку нашей авторской позиции (45 процентов) мы обоснованно оцениваем как очень высокую. Тем более что темой социальности государство непосредственно занималась лишь малая часть из правоведов-конституционалистов и других правоведов, опрашивавшихся нами.

#### Bonpoc<sub>6</sub>

В Российской Федерации воплощаемые в жизнь (в практику функционирования государства) принцип правового государства и принцип социального государства находятся в следующем соотношении (было предложено выбрать из нижеприведенных позиций):

1) обоснованно говорить о «сплаве» двух взаимообусловленных принципов - принципа социального государства и принципа правового государства;

2) в Российской Федерации сложился определенный конфликт между воплощением в жизнь (в практику функционирования государства) принципа правового государства и принципа социального государства, и это вполне ожидаем, поскольку по природе своей эти принципы оппозиционны и антагонистичны;

6<br>0

m

 $\frac{1}{2}$ 

p

3) в Российской Федерации сложился определенный конфликт между воплощением в жизнь (в практику функционирования государства) принципа правового государства и принципа социального государства (хотя по природе своей эти принципы не оппозиционны и не антагонистичны) - в силу политических просчетов властей и «болезнями» конституционного порядка;

4) иное (была сформулирована просьба изложить мнение):

Распределение ответов (понятно, что примерное распределение) показано на диаграмме ниже.

# Распределение ответов по номерам вариантов (ответы на вопрос 6)

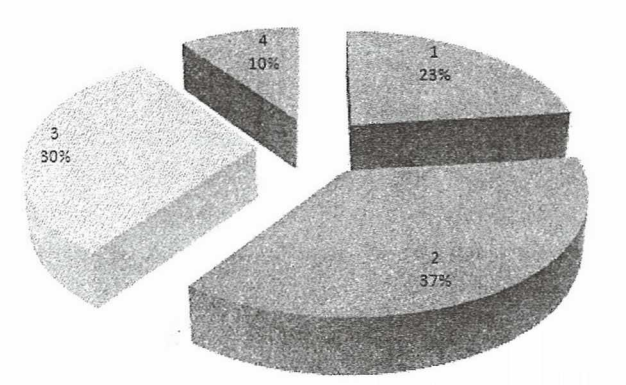

## Bonpoc 7

Социальное государство обладает присущной ему по его природе характеристикой всеобщности (было предложено выбрать из нижеприведенных позиций):

2) нет, социальность государства должна распространяться только на определенные социальные группы (лица, пребывающие в бедности, социально слабо зашишенные категории граждан и т.д.).

Распределение ответов (понятно, что примерное распределение) показано на диаграмме ниже.

Распределение ответов по номерам вариантов (ответы на вопрос 7)

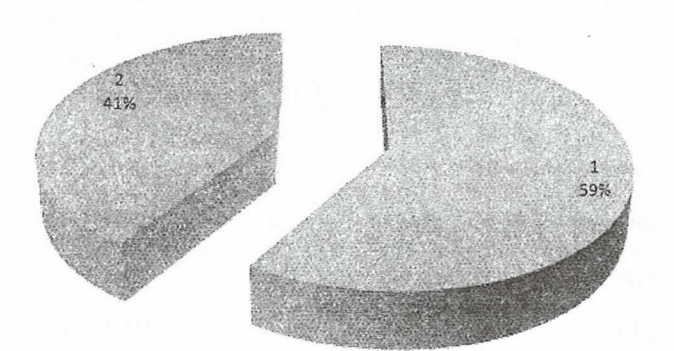

#### Bonpoc 8

Обоснованно ли выделять и требовать признания государством конституционной свободы от бедности, понимаемой как производное от конституционного императива социальности государства? Было предложено выбрать из нижеприведенных позиций:

1) да;

2) нет.

Распределение ответов (понятно, что примерное распределение) показано на диаграмме ниже.

Из устных обсуждений с некоторыми респондентами автор вынес мнение, что выбор позиции 2

(«нет») связан не столько с отрицанием указанного права, сколько с несогласием с такой его формулировкой.

#### Bonpoc<sub>9</sub>

Существуют ли сегодня в мире модели государства, полностью игнорирующие императив социальности государства? Было предложено выбрать из нижеприведенных позиций:

- 1) да;
- 2) нет;
- 3) иное.

Распределение ответов (понятно, что примерное распределение) показано на диаграмме ниже.

1) да;

реде-<br>«изнь ANGRE<br>ACTBA)<br>Ta CO-<br>Qaem,

артов.

изло-

ерное **A'M** 

Распределение ответов по номерам вариантов (ответы на вопрос 8)

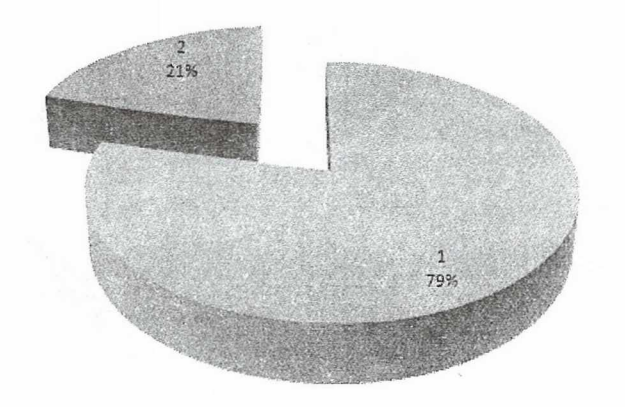

Распределение ответов по номерам вариантов (ответы на вопрос 9)

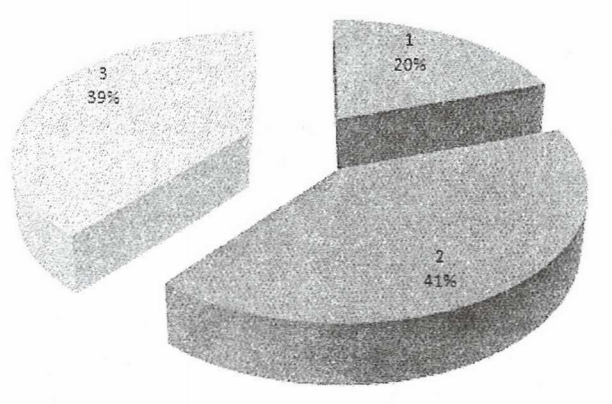

В частности, в обоснование выбора позиции «иное» один из респондентов ответил: «императив социальности государства признают все государства в мире, но мера его воплощения в жизнь существенно разнится, при этом нет возможности выделить какое-то государство в качестве образца социального государства».

#### Bonpoc 10

Считаете ли Вы актуальным и необходимым сегодня принятие [на федеральном уровне] Социального кодекса Российской Федерации, поддерживаете ли Вы такую идею? Было предложено выбрать из нижеприведенных позиций:

1) да; 2) нет.

Распределение ответов (понятно, что примерное распределение) показано на диаграмме ниже.

Из устных обсуждений с некоторыми респондентами автор вынес мнение, что выбор позиции 2 («нет») связан не столько с отрицанием значимости такого акта, сколько с известной дискуссией о пределах кодификации, а также с тем, что, следует согласиться, данный вопросы является несколько некорректным - безотносительно развернутой концепции такого федерального законодательного акта.

Bo

Πo user.

man

дe

308

CT.

mo

**WALL** 

**KD** 

 $\overline{C}$ 

ю

Ho

no

cy.

Bo

Ka

HO

 $\overline{a}$ 

roo

#### Bonpoc 11

Поддерживаете ли Вы такую идею принятия модельного проекта Социального закона субъекта Российской Федерации с обязыванием (в течение некоторого переходного периода) всех субъектов принять такие законы (с предоставлением некоторой свободы варьирования подходов и концептов, в них заложенных) и привести своё законодательство в соответствие с ними? Было предложено выбрать из нижеприведенных позиций:

1) да; 2) нет.

Распределение ответов (понятно, что примерное распределение) показано на диаграмме ниже.

Распределение ответов по номерам вариантов (ответы на вопрос 10)

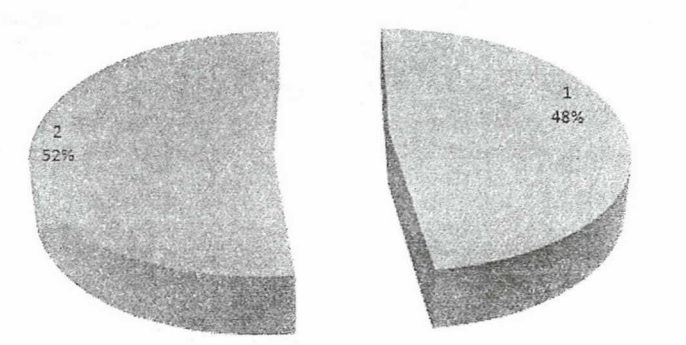

Распределение ответов по номерам вариантов (ответы на вопрос 11)

# 29% ា 71%

#### Bonpoc 12

TO.

CЯ

i3

a

**BIOSTANO SULA** 

**Miller Brook** 

Помимо коррупции, какие еще «болезни» функшионирования современного Российского государства, по Вашему мнению, сегодня предопределяют низкую эффективность Российского гостарства как государства социального?

Езнный вопрос не предполагает возможности твета с выбором вариантов.

Поступили разнообразные ответы: «Это - сложный вопрос, который невозможно раскрыть кратс (исходя из формата данного опросного листа)», «низкая правовая культура государствен-**НЫХ, МУНИЦИПАЛЬНЫХ СЛУЖАЩИХ».** 

Но по большей части ответы на этот вопрос в полученных заполненных опросных листах отсутствовали.

#### Bonpoc 13

«аске недостатки действующего российского законодательства являются наиболее существенными плержхами дальнейшего развития социальности посударства в Российской Федерации?

Данный вопрос не предполагает возможности ответа с выбором вариантов.

Поступили разнообразные ответы. В частности, один из респондентов ответил (наверно, справедливо): «Дефектность законодательства о социальной защите, пенсионного законодательства, жилищного законодательства, законодательства о поддержке семей», «отсутствие Закона РФ «О природной ренте».

Но по большей части ответы на этот вопрос в полученных заполненных опросных листах отсутствовали.

#### Bonpoc 14

Поддерживаете ли Вы идею введения многоуровневой системы рейтинговой оценки субъектов Российской Федерации в части действительных полноты и качества воплощения в них в жизнь императива социальности государства? Было предложено выбрать из нижеприведенных позиций:

- 1) да;
- 2) нет.

Распределение ответов (понятно, что примерное распределение) показано на диаграмме ниже.

# Распределение ответов по номерам вариантов (ответы на вопрос 14)

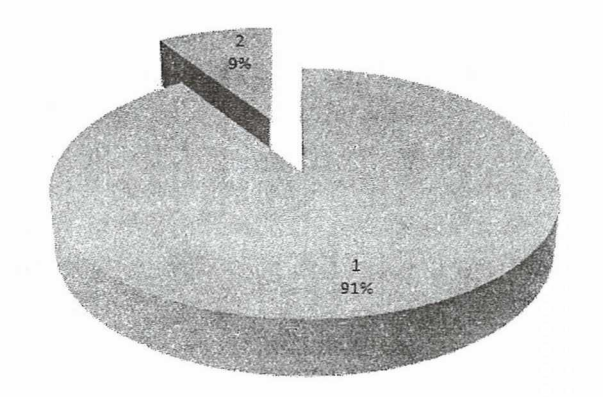

#### \*\*\*\*

Полученные в ходе проведенного опроса результаты подтвердили достоверность, релевантность и, что немаловажно, адекватность основ-

### Литература:

1. Аристов Е.В. Социальность государства в Российской Федерации: исследование научнотеоретического горизонта // Гуманитарные, социально-экономические и общественные науки / Humanities, social-economic and social scienses. 2016. № 4. С. 82-84.

2. Аристов Е.В. Правовая парадигма социальности государства / Пермский гос. нац. исслед. универс. М. : Юнити-Дана: Закон и право, 2016. 370 с.

 $\mathcal{X}$ 

ного объёма научных результатов нашего научного исследования и позволили скорректировать, уточнить некоторые авторские концепты и конструкты, авторские подходы.

#### Literature:

1. Aristov E.V. A sociality of the state in the Russian Federation: research of the scientific-theoretical horizon // Humanitarian, social and economic and social sciences / Humanities, social-economic and social scienses. 2016. Nº 4. P. 82-84.

2. Aristov E.V. Legal paradigm of a sociality of the state / the Perm state. national. исслед. универс. M.: Unity Dana: Law and right, 2016. 370 p.